## **Materials Order Form**

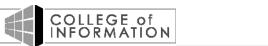

## Please fill out and email this form to ci-extaffairs@unt.edu within 1 week of event.

| Package Delivery Information               | Select if you are taking<br>the materials with you | Select if you want<br>External Affairs to ship. |
|--------------------------------------------|----------------------------------------------------|-------------------------------------------------|
| Your Name:                                 | Delivery Location:                                 |                                                 |
| Your Phone #:                              |                                                    |                                                 |
| Today's Date:                              | Attn:                                              |                                                 |
| Date Package Must Arrive:                  | Address Line 1:                                    |                                                 |
|                                            | Address Line 2:                                    |                                                 |
| Red fields are required to submit by email | City                                               | State/Province:                                 |
|                                            | Zip/Postal Code:                                   | Phone:                                          |
| Package<br>Instructions:                   |                                                    |                                                 |
| Materials Requested                        |                                                    |                                                 |
| Qyt. Material Type                         | Qyt. N                                             | laterial Type                                   |
|                                            |                                                    |                                                 |
|                                            |                                                    |                                                 |
|                                            |                                                    |                                                 |
|                                            |                                                    |                                                 |
|                                            |                                                    |                                                 |
|                                            |                                                    |                                                 |
|                                            |                                                    |                                                 |
|                                            |                                                    |                                                 |
|                                            |                                                    |                                                 |
|                                            |                                                    |                                                 |
|                                            |                                                    |                                                 |
|                                            |                                                    |                                                 |
|                                            |                                                    |                                                 |
| Special Instructions                       |                                                    | Pocket Folders For<br>Brochures                 |
| External Affairs Use Only Package          | Tracking #s:                                       |                                                 |
| Shipp                                      | ing Method: Numb                                   | er of Boxes:                                    |
| Shipment Made by: Order                    | Completed:                                         | Ship Date:                                      |